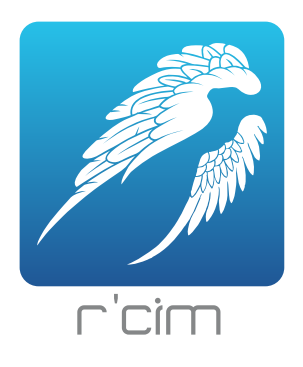

### **Gestion de cimetière en ligne**

### R'cim, la gestion simple et efficace de **tous les éléments du cimetière**

- Emplacement et Concession : achat, renouvellement,abandon, reprise, échéance, ...
- Sépulture : numéro, type, superficie, nombre de places, nombre de défunts, ...
- Titulaires, ayants droit et défunts : nom, adresse, date de décès, ...
- Mouvement des corps : inhumation, exhumation, réduction de corps, transfert, ...
- **· Procédure de reprise complète** avec génération automatique des courriers,
- Travaux : date, nature et détail des travaux.

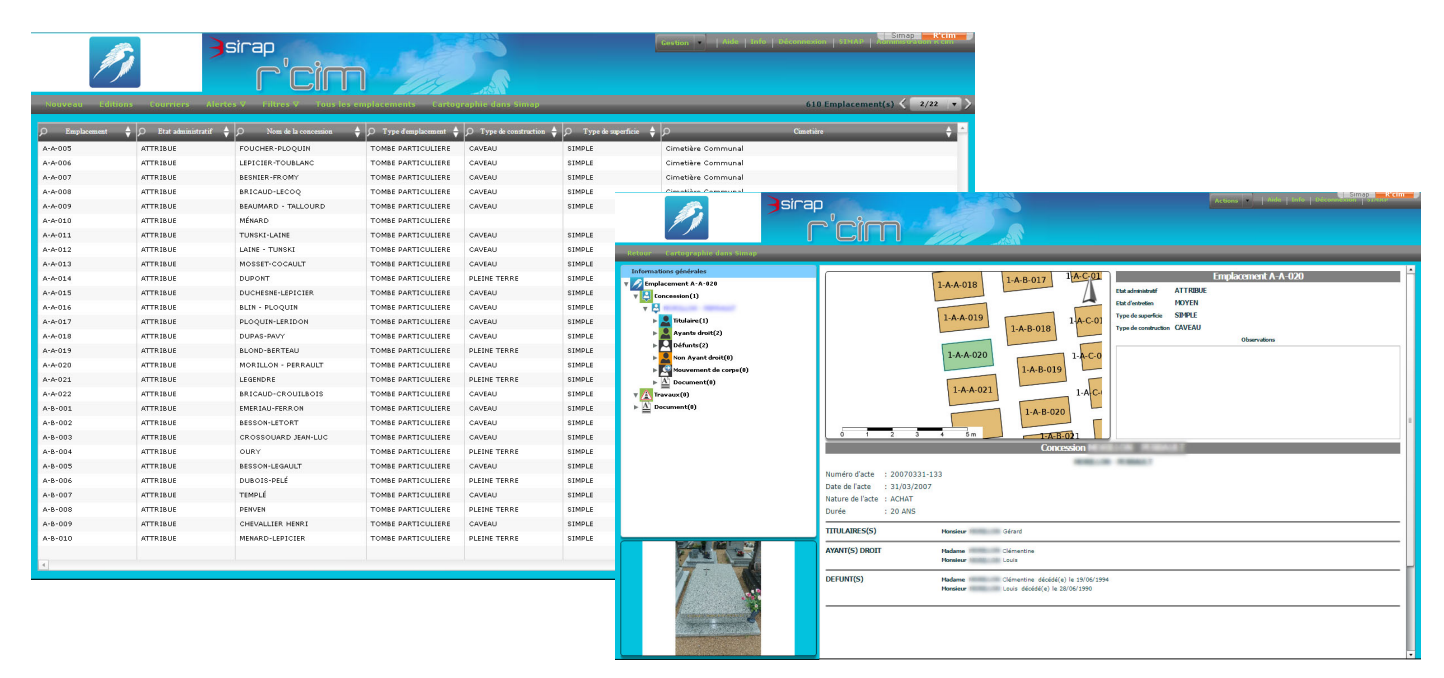

#### R'cim propose **un ensemble d'outils et de fonctions**

- Fonction de recherche (concession par numéro, arrivant a échéance, libres ....),
- Contrôle de cohérence (concession sans titulaire ....),
- Edition de statistiques (état des sépultures, natures d'acte, état administratif des sépulture ...)
- Alertes sur fin de droits, concessions arrivant à échéance, concession à l'abandon

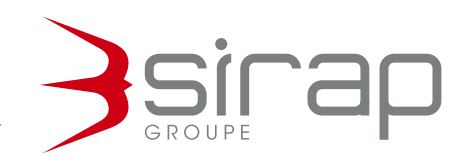

## **Gestion multi-cimetières**

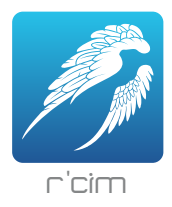

Avec R'cim, l'extension et l'ajout d'un cimetière sont faciles. Vous pouvez gérer plusieurs dossiers pouvant contenir chacun plusieurs cimetières.

### Interaction avec le SIG pour **cartographier l'ensemble des dossiers**

R'cim est en lien avec notre SIG en ligne afin d'apporter la dimension cartographique à la gestion des emplacements.

Le lien se fait à la fois de R'cim vers le WebSIG mais également du WebSIG vers R'cim.

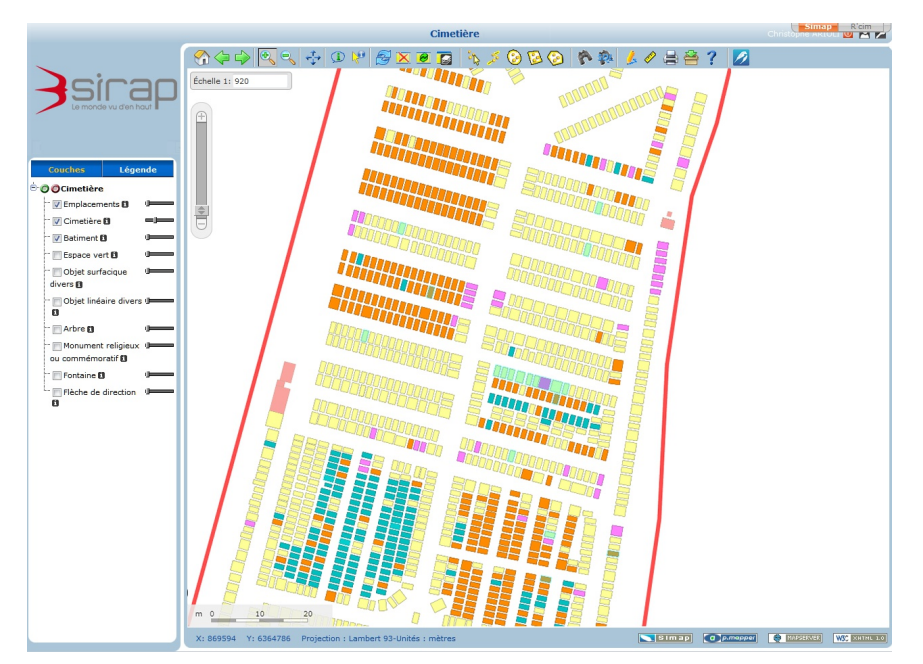

### Edition simplifiée de **tous les documents liés à la gestion du cimetière**

- Demande de concession,
- Avis d'attribution de concession,
- Avis de renouvellement de concession,
- Avis de fin de concession,
- Accord de mouvement de corps,
- Fiche de concession,
- Liste des concessions (par n°, par nom, fin de durée...),
- Liste des détails des sépultures,
- Liste des défunts,
- Liste des travaux.
- Opérations funéraires,
- Procédure de reprise (notification aux concessionnaires, avis pour affichage public, procès-verbal),
- Courriers libres.

# **Gestion des profils utilisateurs**

Le superviseur est le seul à pouvoir modifier, ajouter ou supprimer des informations. L'utilisateur standard ne pourra accéder qu'à la consultation de ces informations et à leur édition.

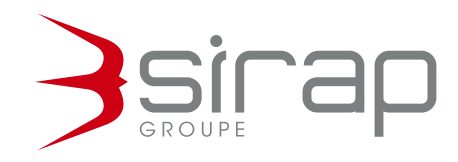